# Chunker Example in Apache OpenNLP

## What does a Chunker do ?

A chunker breaks the sentence into groups( of words) containing sequential words of sentence, that belong to a noun group, verb group, etc.

In this section Apache [OpenNLP](https://www.tutorialkart.com/opennlp/apache-opennlp-tutorial/) Tutorial we shall write a java program to demonstrate the usage of Chunker API with the help of ChunkerME class for chunking *NLP* task). Also we shall analyze the output (chunks) and what the chunks represent.

Pictorial representation of the test sentence that we are going to divide into chunks is given below :

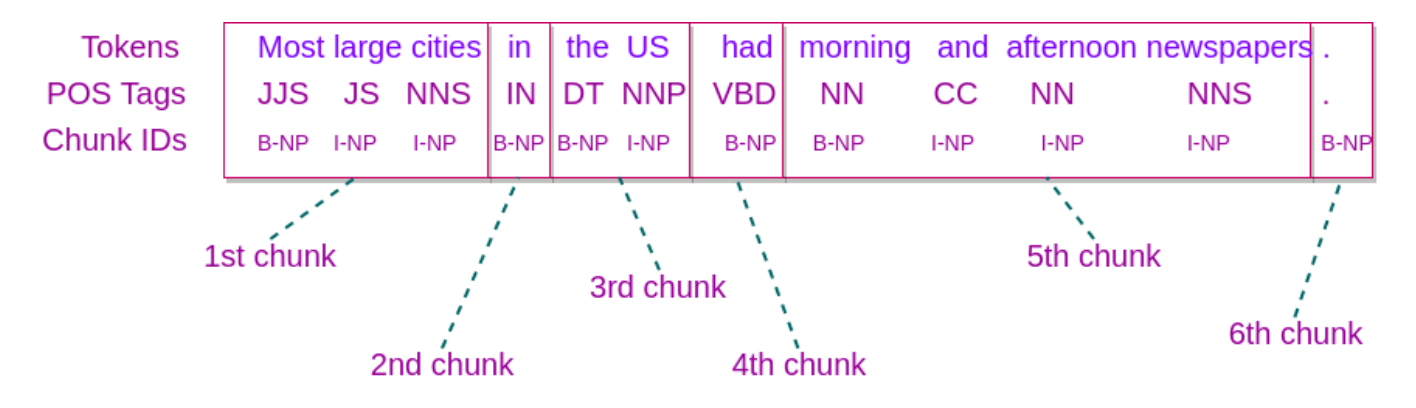

Chunker Example in Apache OpenNLP

# Java Program : Chunker Example in Apache OpenNLP

Chunker API needs tokens and corresponding pos tags of a sentence. In this example program, we shall use provide the takens as an array (you may use [Tokenizer](https://www.tutorialkart.com/opennlp/tokenizer-example-in-apache-opennlp/) for this job), and a POS [Tagger](https://www.tutorialkart.com/opennlp/pos-tagger-example-in-apache-opennlp/) to postag the tokens. And then both the tokens and postags go as input to chunker. Please follow the below program with well written comments for better understanding.

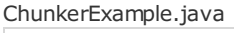

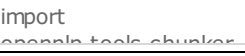

import opennlp.tools.chunker.ChunkerME; ChunkerModel; import import opennlp.tools.chunker.ChunkerModel; import opennin tools.le import opennlp.tools.lemmatizer.DictionaryLemmatizer; import opennlp.tools.postag.POSModel; import import opennlp.tools.postag.POSTaggerME;

import import java.io.\*;

```
*/
public class ChunkerExample {
  public static void main(String[] args){
     try{
        // test sentence
```

```
String[] tokens = new String[]{"Most", "large", "cities", "in", "the", "US", "had",
```
"morning", "and", "afternoon", "newspapers", "."};

```
// Parts-Of-Speech Tagging
```
// reading parts-of-speech model to a stream

InputStream posModelIn = new FileInputStream("models"+File.separator+"en-pos-maxent.bin");

// loading the parts-of-speech model from stream

POSModel posModel = new POSModel(posModelIn);

// initializing the parts-of-speech tagger with model

POSTaggerME posTagger = new POSTaggerME(posModel);

```
// Tagger tagging the tokens
```
String tags[] = posTagger.tag(tokens);

// reading the chunker model

InputStream ins = new FileInputStream("models"+File.separator+"en-chunker.bin");

// loading the chunker model

ChunkerModel chunkerModel = new ChunkerModel(ins);

// initializing chunker(maximum entropy) with chunker model

ChunkerME chunker = new ChunkerME(chunkerModel);

// chunking the given sentence : chunking requires sentence to be tokenized and pos tagged

```
String[] chunks = chunker.chunk(tokens,tags);
```

```
// printing the results
```
System.out.println("\nChunker Example in Apache OpenNLP\nPrinting chunks for the given sentence..."); System.out.println("\nTOKEN - POS\_TAG - CHUNK\_ID\n-------------------------");

for(int i=0;i< chunks.length;i++){

```
System.out.println(tokens[i]+" - "+tags[i]+" - "+chunks[i]);
```

```
}
```
} catch (FileNotFoundException e){

```
e.printStackTrace();
```

```
} catch (IOException e) {
```

```
e.printStackTrace();
```

```
}
```

```
}
```
### Output :

}

Program Output

Printing chunks for the givan cantanca

```
Printing chunks for the given sentence...
TOKEN - POS_TAG - CHUNK_ID
-------------------------
Most - JJS - B-NP
large - JJ - I-NP
cities - NNS - I-NP
in - IN - B-PP
the - DT - B-NP
US - NNP - I-NP
had - VBD - B-VP
morning - NN - B-NP
and - CC - I-NP
afternoon - NN - I-NP
newspapers - NNS - I-NP
. - . - O
```
Let us see what these chunks (displayed in the output) represent.

If you observe, there are two notations for the chunk\_id s in the output.

- B- : Represents the **start** of a chunk
- **F** : Represents the **continuation** of a chunk

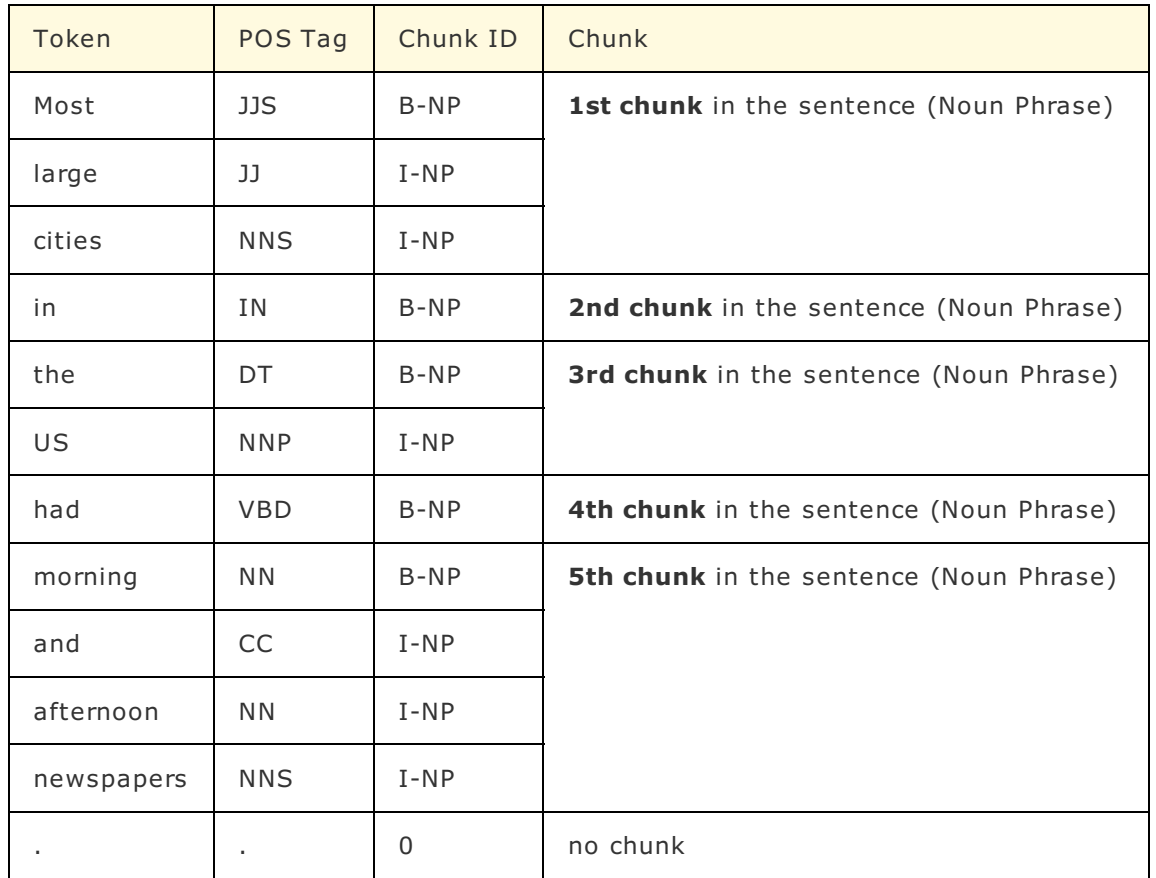

We shall represent the output in a table, and mention the chunks in the last column.

Hence, the sentence has been divided into five chunks. In this example we have only -NP (Noun Phrase). There are other phrases like -PP(Preposition Phrase), -VP(Verb Phrase), etc. Try out with different sentences and observe the chunks.

Official Manual for chunker is present at [\[https://opennlp.apache.org/docs/1.8.0/manual/opennlp.html#tools.parser.chunking.api](https://opennlp.apache.org/docs/1.8.0/manual/opennlp.html#tools.parser.chunking.api)]

### Conclusion :

We have learnt what a chunker does, and how to use the Java Chunker API in Apache OpenNLP, and how to identify the start and continuation of a chunk, different types of chunks (-NP, -VP, -PP,..)

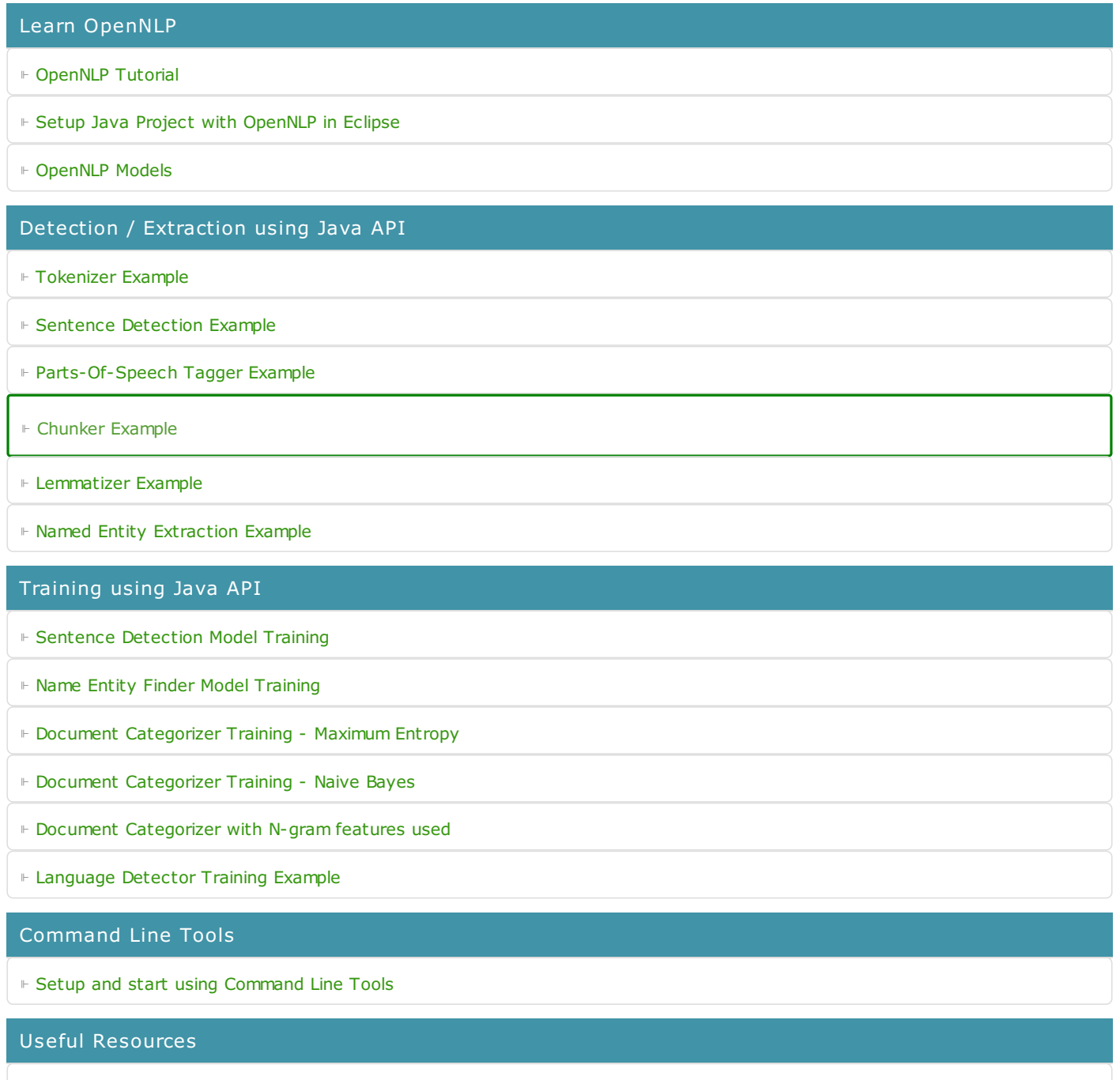

⊩ How to Learn [Programming](https://www.tutorialkart.com/how-to-learn-programming/)